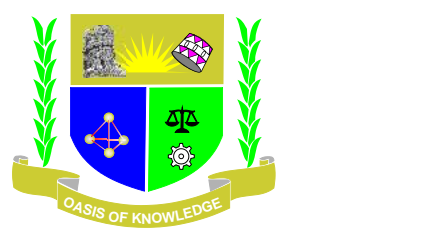

# **JARAMOGI OGINGA ODINGA UNIVERSITY OF SCIENCE AND TECHNOLOGY SCHOOL OF INFORMATICS AND INNOVATION SYSTEMS UNIVERSITY EXAMINATION FOR BACHELORS DEGREE 1 ST YEAR 1ST SEMESTER 2013/2014 ACADEMIC YEAR REGULAR**

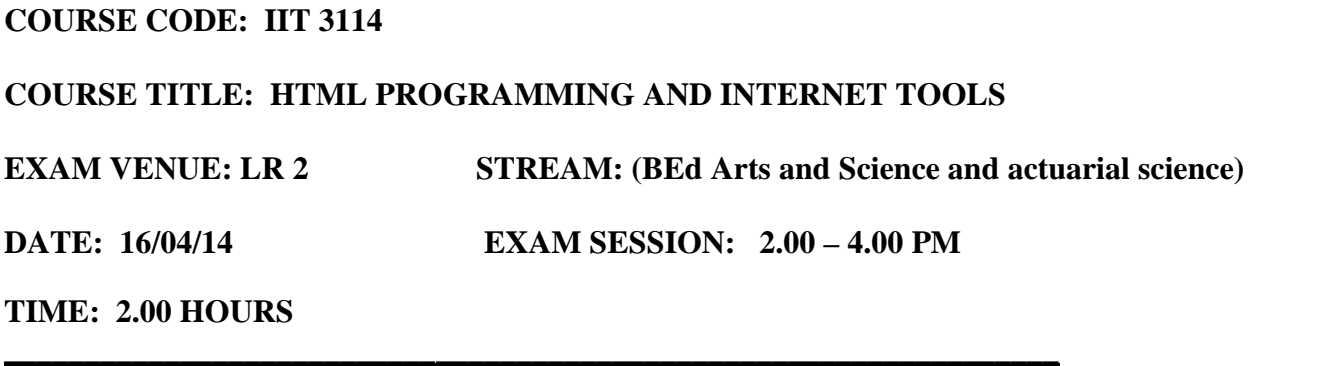

## **Instructions:**

- **1. Answer question 1 (Compulsory) and ANY other 2 questions**
- **2. Candidates are advised not to write on the question paper.**
- **3. Candidates must hand in their answer booklets to the invigilator while in the examination room.**

#### **Question one 30marks**

- (a) HTML stands for Hypertext mark-up language explain its structure. (2 marks)
- (b) Define a web page and explain how it is identified by a unique address called URL". Support this statement by detailing components of mentioned *unique address*. (4 marks)
- (c) Write a group box labels source code to generate the output bellow . (4 marks)

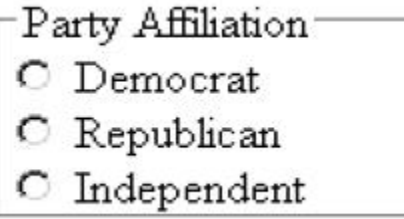

- d) What is Data definition List?, Using syntax demonstrate how to use data definition list . (6 marks)
- e) Explain the following terms i) Transmission Control Protocol (TCP) ii) User Datagram Protocols (UDP) iii) MIME iv) Common Gateway Interface (CGI). (8 marks)
- f) Each Computer has a unique IP address, Convert the following 32-bit Internet address to a binary format equivalent 192.168.100.254. (4 marks)
- g) Explain how names are translated (resolved) into IP address. (2 marks)

#### **Question two 20marks**

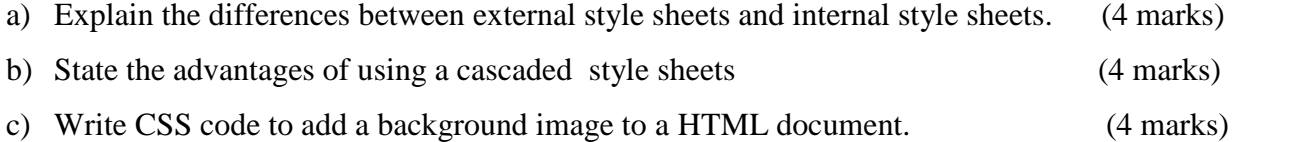

d) Explain the anchor tag and how it can be used in linking web pages. (4 marks)

e) Explain the following method attributes in dynamic website. (4 marks)

i. Post

*ii.* Get

#### **Question three 20marks**

a) The following is outputs generated by the use of option group write a code to generate the output. (8 marks)

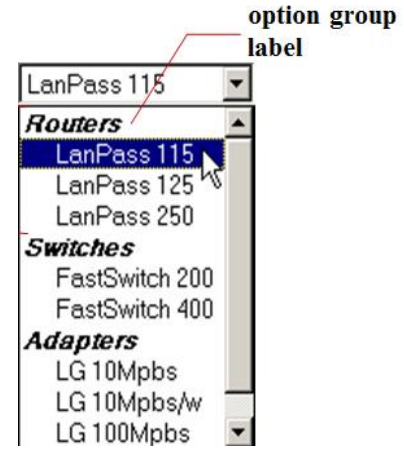

b) Explain the differences between a checkbox and radio button . (4 marks)

- c) Using appropriate syntax define Cascading Style Sheets (CSS). (4 marks)
- d) Write a java script for prompting the user( creating a prompt command) (4 marks)

#### **Question Four 20marks**

a) What is the difference between *java* and *JavaScript*? Provide sample codes in each to distinguish between the two.

{4 Marks}

- b)Using an appropriate example, demonstrate how the listed tags below can be implemented in Web Development. (8 marks)
	- (i) <colspan>
	- (ii) <Rowspan>
- (iii)  $\langle \text{form} \rangle$  ......................... $\langle \text{form} \rangle$
- $(iv)$  <marquee>..................</marquee>
- c) Explain using syntax how to format text in HTML {2 marks}
- d) What is SGML and How is it different from HTML {2 marks}
- e) Explain the working Simple Mail Transfer Protocol in email communication. (4marks)

### **Question Five 20marks**

.

- *a)* Using Cascaded Style Sheet, write a style sheet code that will change the color of all h1 headers to red, (4 marks)
- b) Explain the following Flip Filters
	- i. flipv ii. fliph (6 marks)
- c) Mr. Juma a Programmer with Infosys Solution in Nairobi was told to develop a login interface as shown below. Generate a html code to give the login interface

. (10 marks)

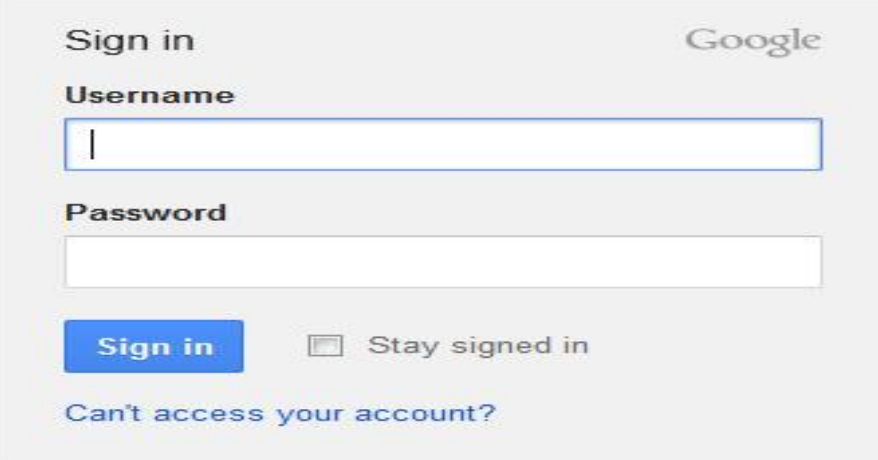